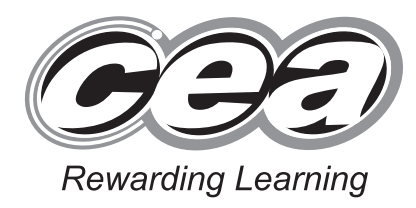

**Centre Number 71**

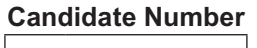

**General Certificate of Secondary Education 2013–2014**

## **Science: Single Award**

Unit 2 (Chemistry)

Higher Tier

**[GSS22]**

## **THURSDAY 14 NOVEMBER 2013, MORNING**

**TIME**

1 hour 15 minutes.

## **INSTRUCTIONS TO CANDIDATES**

Write your Centre Number and Candidate Number in the spaces provided at the top of this page. Write your answers in the spaces provided in this question paper. Answer **all eleven** questions.

## **INFORMATION FOR CANDIDATES**

The total mark for this paper is 75.

Quality of written communication will be assessed in Questions **3** and **11**.

Figures in brackets printed down the right-hand side of pages indicate the marks awarded to each question or part question. A Data Leaflet, which includes a Periodic Table of the Elements, is included in this question paper.

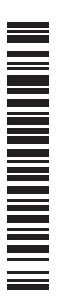

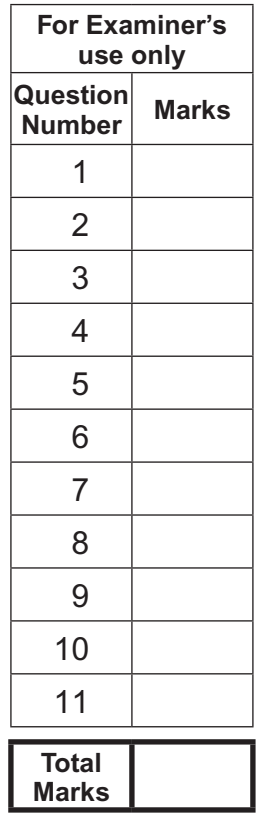

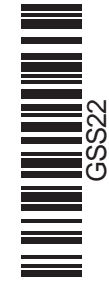

9016

**BLANK PAGE**

**1** Below is an outline of the Periodic Table.

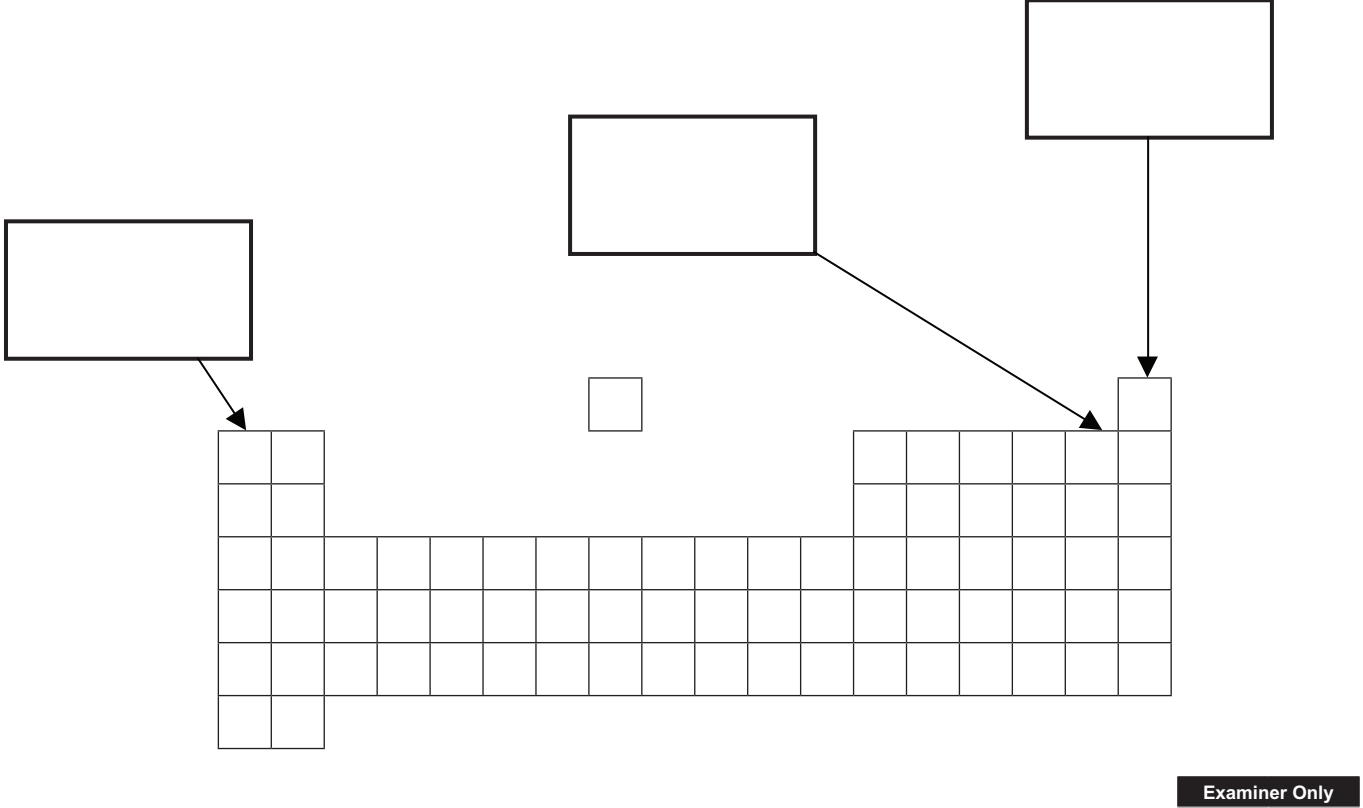

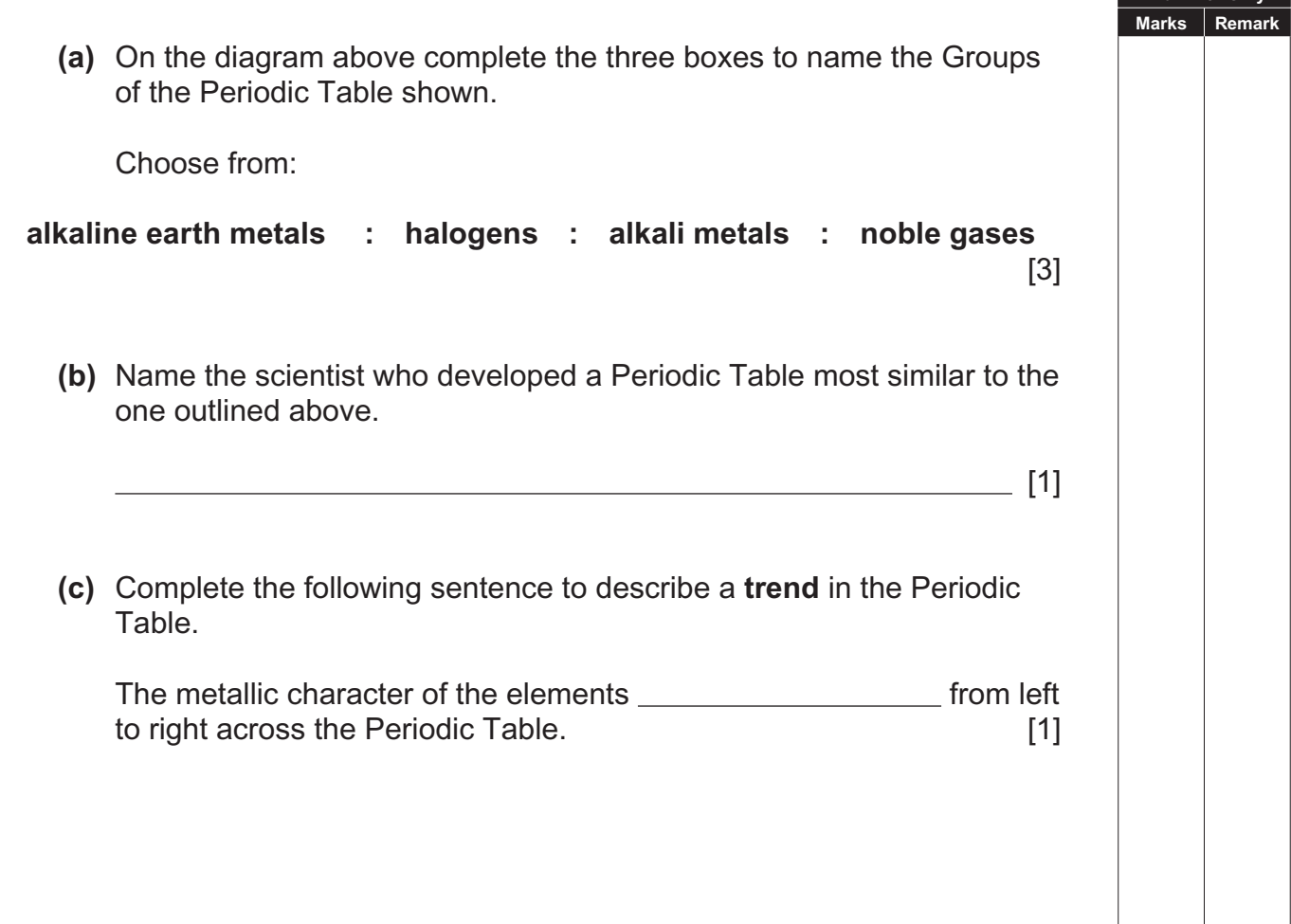

**2** A student investigates the reactivity of four metals: iron, magnesium, zinc and tin.

 He added 1 g of each powdered metal to equal volumes of copper sulfate solutions and measured the temperature rise. The larger the temperature rise the more reactive the metal.

The results are shown below.

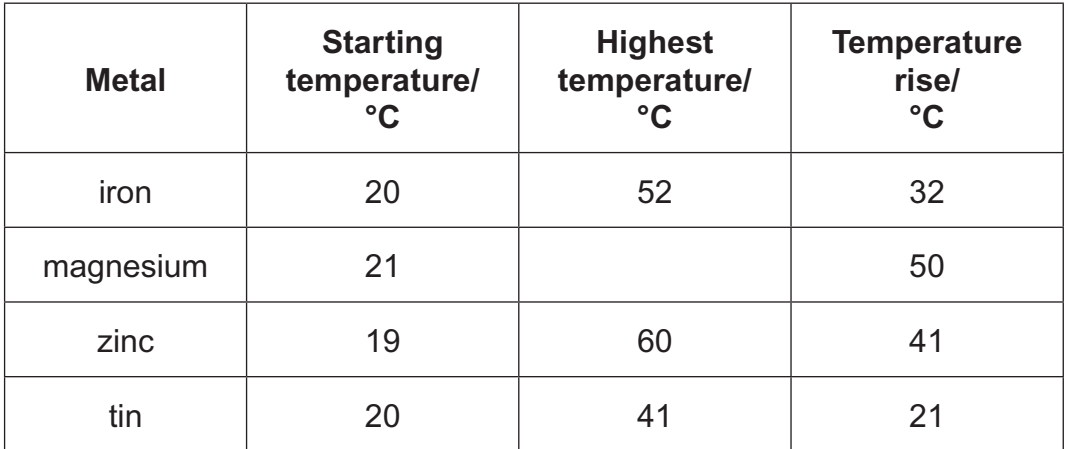

**(a)** Calculate the highest temperature for the reaction with magnesium.

 $\overline{\phantom{a}}$   $\overline{\phantom{a}}$   $\overline{\$ 

- **(b)** Name the metal in the table that is the **least** reactive.
- $\overline{\phantom{a}}$  [1]

**Examiner Only Marks** Remark

**(c) (i)** Complete the word equation for the reaction between iron and copper sulfate.

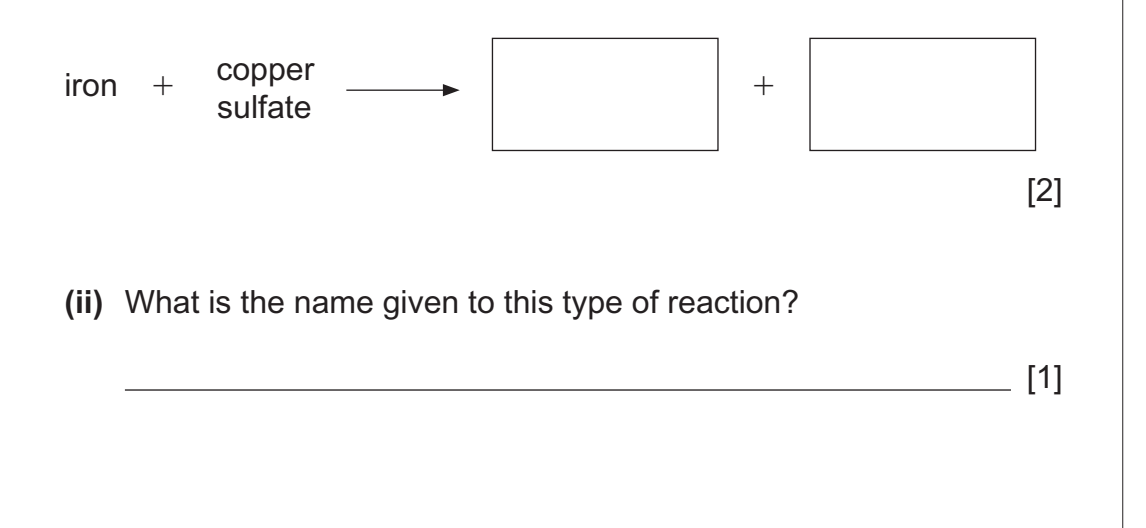

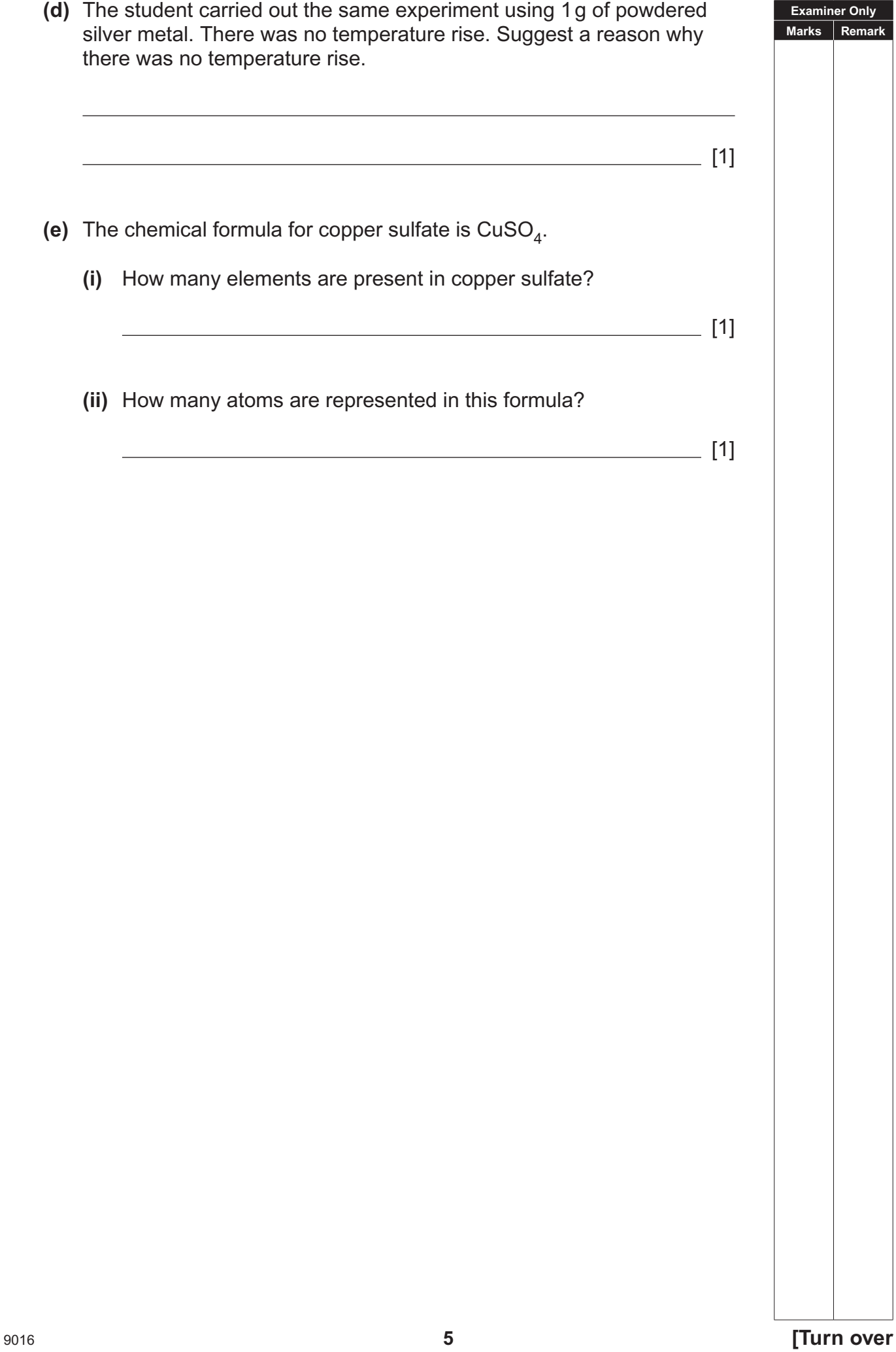

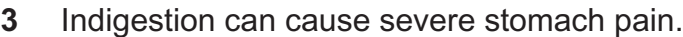

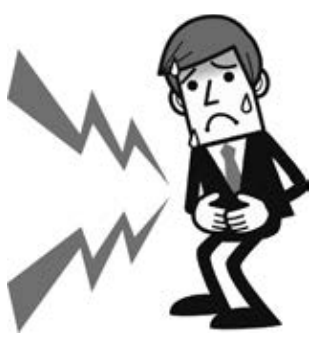

*© iStock / Thinkstock*

**Examiner Only Marks** Remark

'Fasteze' indigestion tablets contain sodium hydrogencarbonate.

 Explain how indigestion tablets such as 'Fasteze' work. Your answer should include:

- the cause of stomach indigestion
- how indigestion tablets work
- the names of the chemicals produced during this reaction.

 **In this question you will be assessed on your written communication skills including the use of specialist scientific terms.**

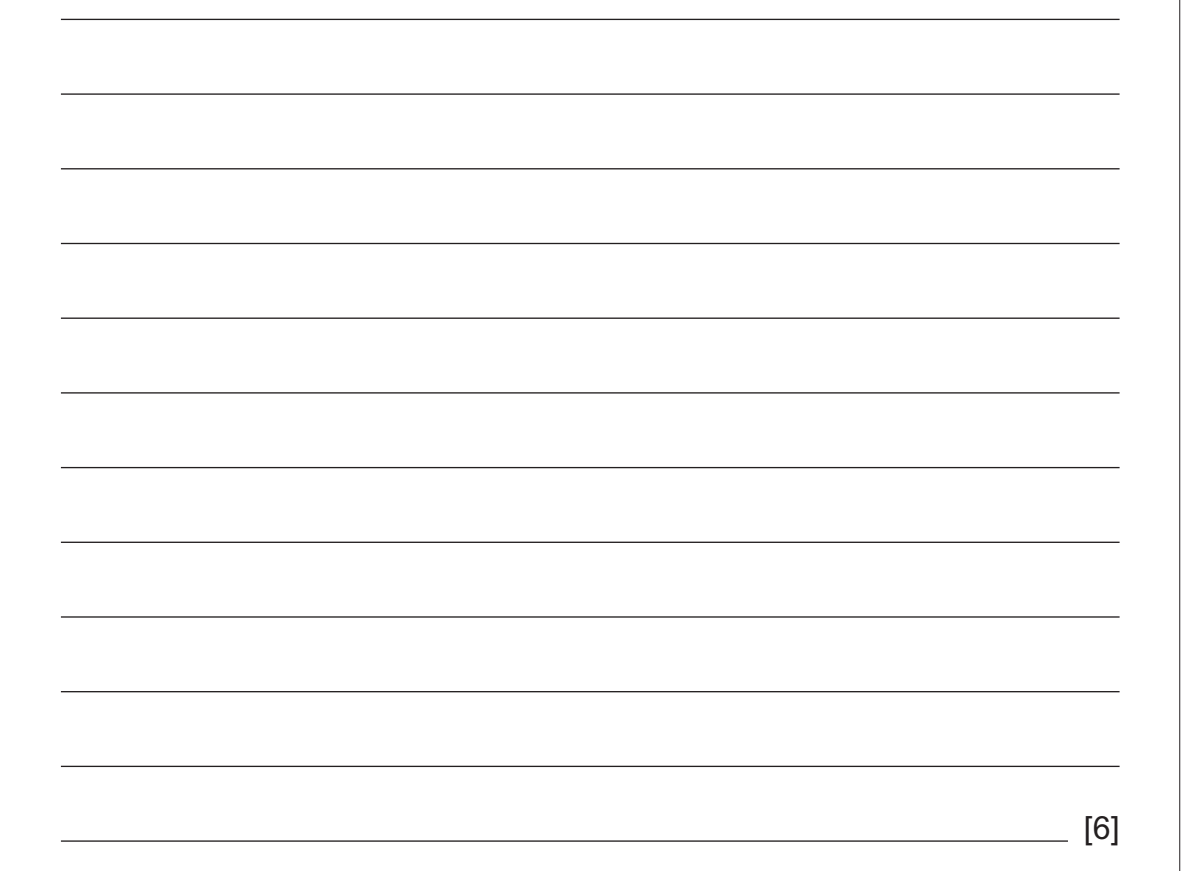

**4** Shown below are some particle diagrams that represent elements or compounds.

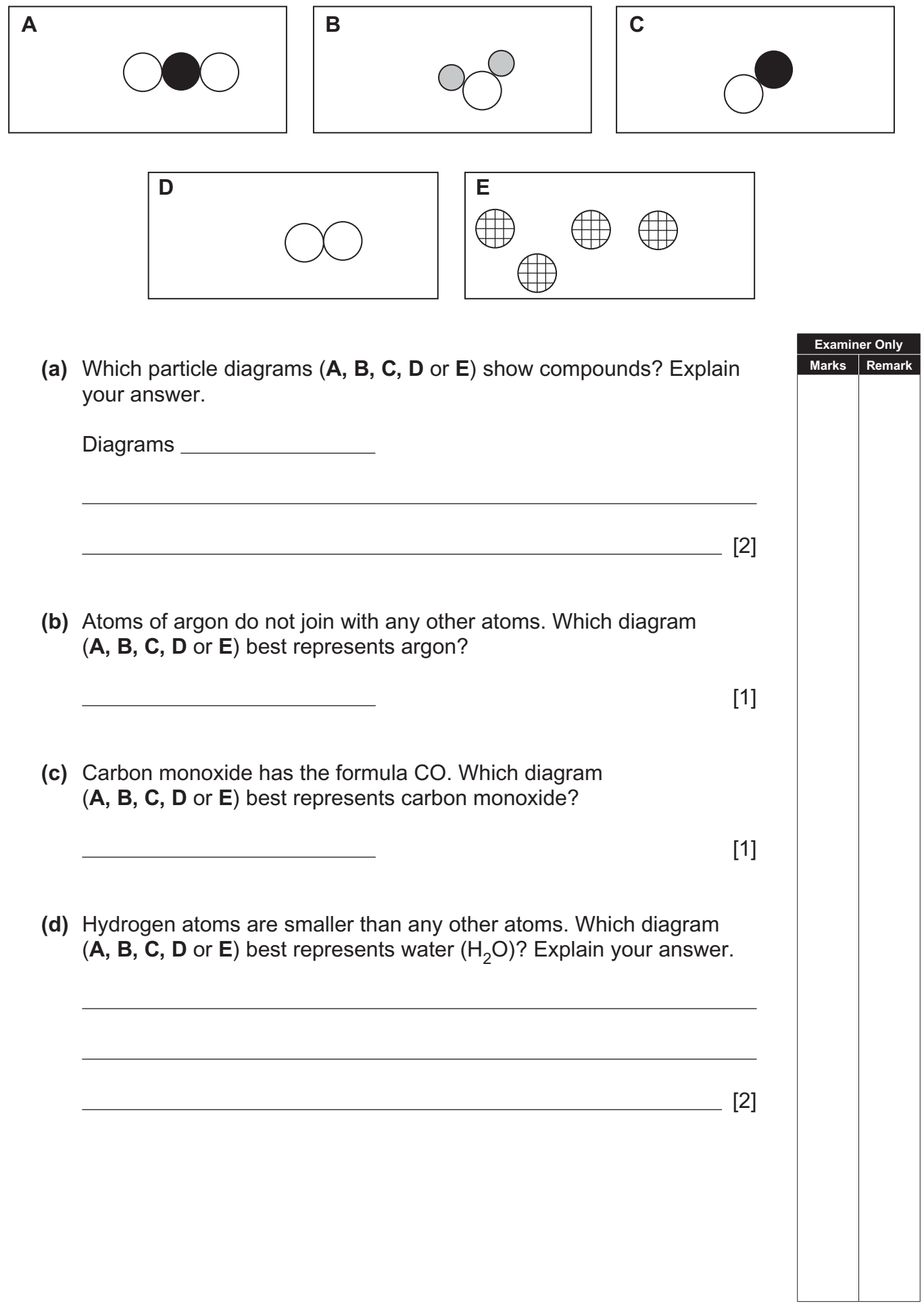

**BLANK PAGE**

**5** A flame test can be carried out to identify some metal ions.

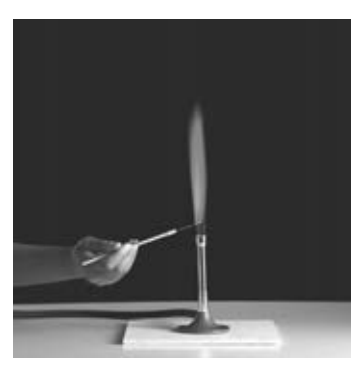

*© Science Photo Library*

 **(a)** Describe fully how to carry out a flame test.

[3]

**Examiner Only Marks** Remark

**(b)** Complete the table below.

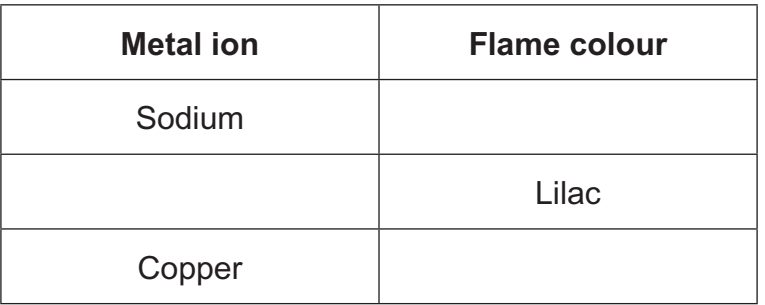

[3]

- **6** The table below gives information about three elements.
	- **(a)** Complete the table.

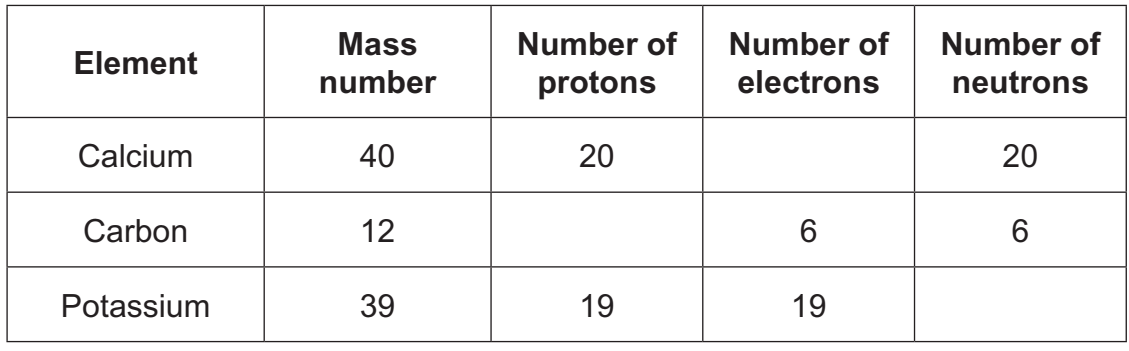

- **(b)** What is meant by the term **mass number**?
	- [1]

[3]

**Examiner Only Marks** Remark

**(c) (i)** Complete the diagrams below to show how the electrons are arranged in an atom of potassium and an atom of chlorine. (You may find your Data Leaflet helpful.)

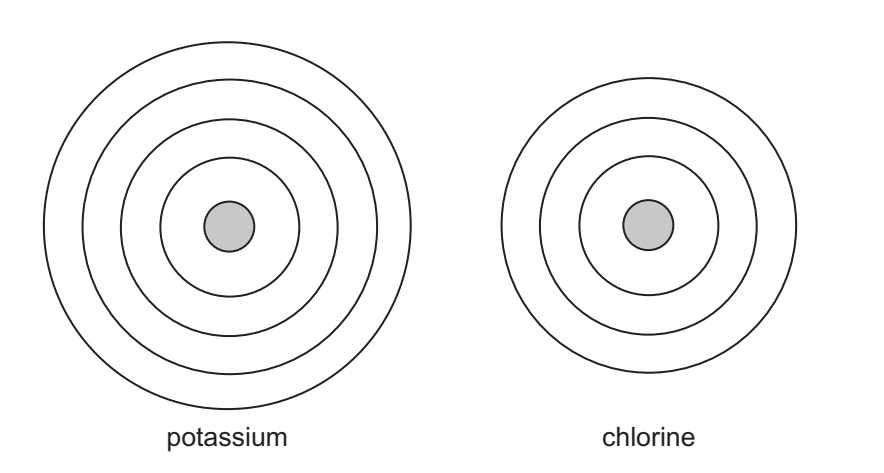

[2]

**Examiner Only Marks** Remar <sup>9016</sup> **11 [Turn over (ii)** Potassium forms bonds with chlorine in the same way that sodium does when it makes sodium chloride (NaCl). Explain fully in terms of electrons how potassium forms bonds with chlorine to form potassium chloride (KCl).  $\overline{\phantom{a}}$  [3] **(iii)** Potassium is in Group One of the Periodic Table and reacts vigorously with water. Caesium is also a Group One element. Suggest how it will react with water compared to potassium and explain your answer. [2] *© Martin Chillmaid / Science Photo Library*

**BLANK PAGE**

**7** Hard water can form undesirable deposits of calcium carbonate (fur) in kettles.

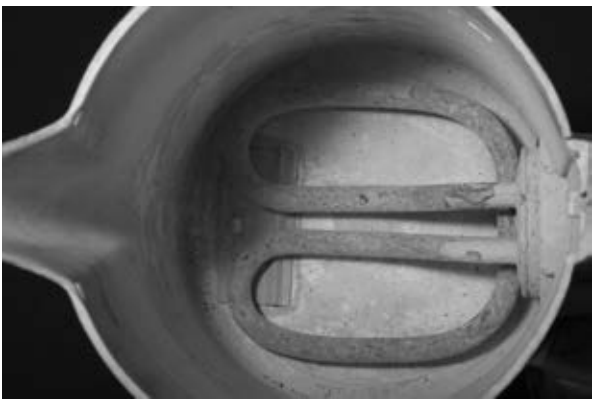

*© Dorling Kindersley RF / Thinkstock*

**(a)** Complete the word equation below for the formation of kettle fur.

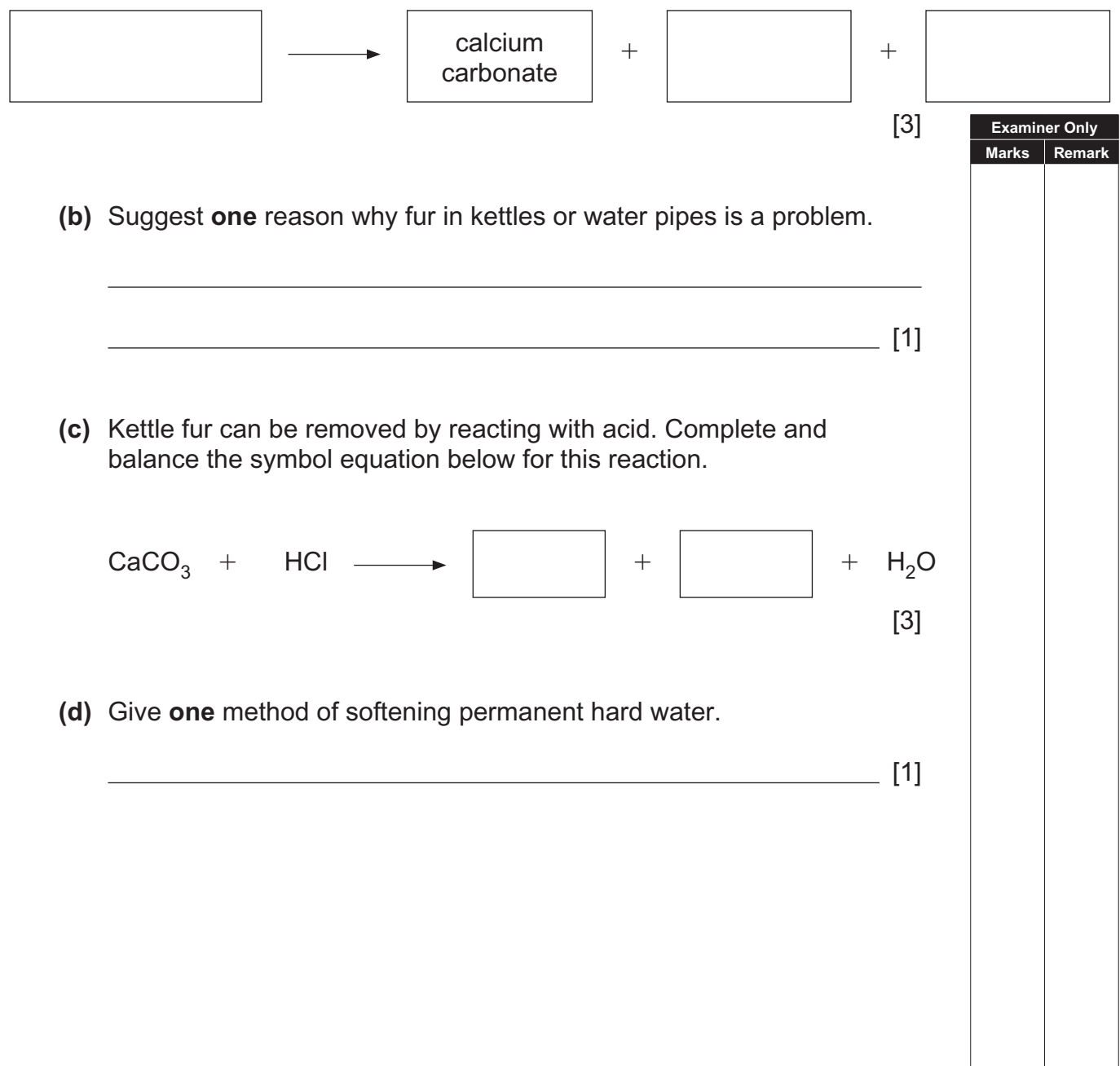

**8** Japan is a very tectonically active area and suffers about 20% of the world's earthquakes of magnitude 6 or greater.

 In March 2012 a major earthquake killed over one thousand people and destroyed an area of several hundred square kilometres.

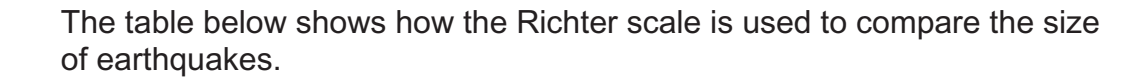

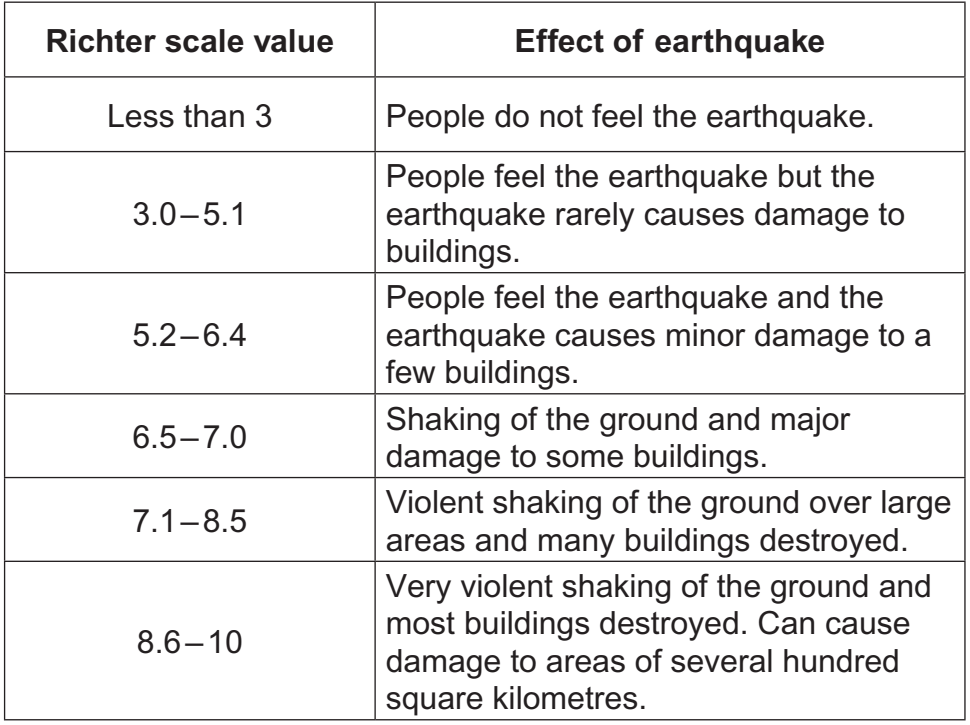

 **(a)** Suggest the Richter scale value for the 2012 earthquake in Japan.

[1]

┑

**Examiner Only Marks** Remark

Below is an extract from a Japanese newspaper about the 2012 earthquake.

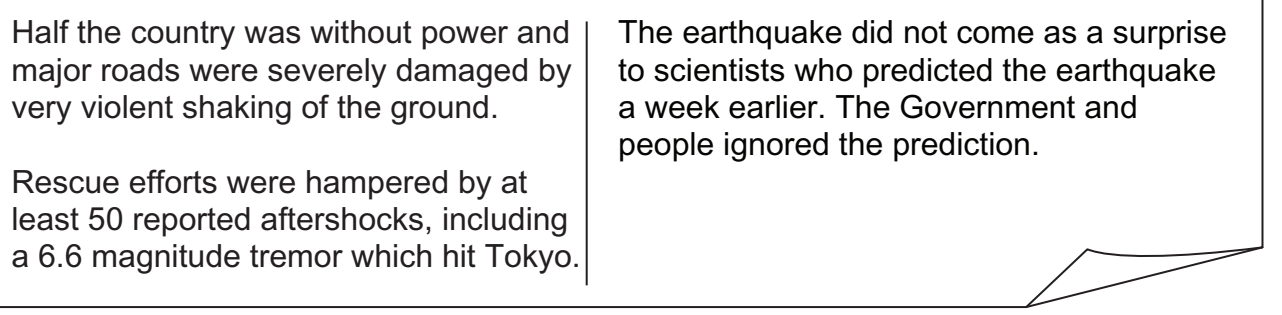

**(b)** What damage would the aftershocks in Tokyo cause?

[1]

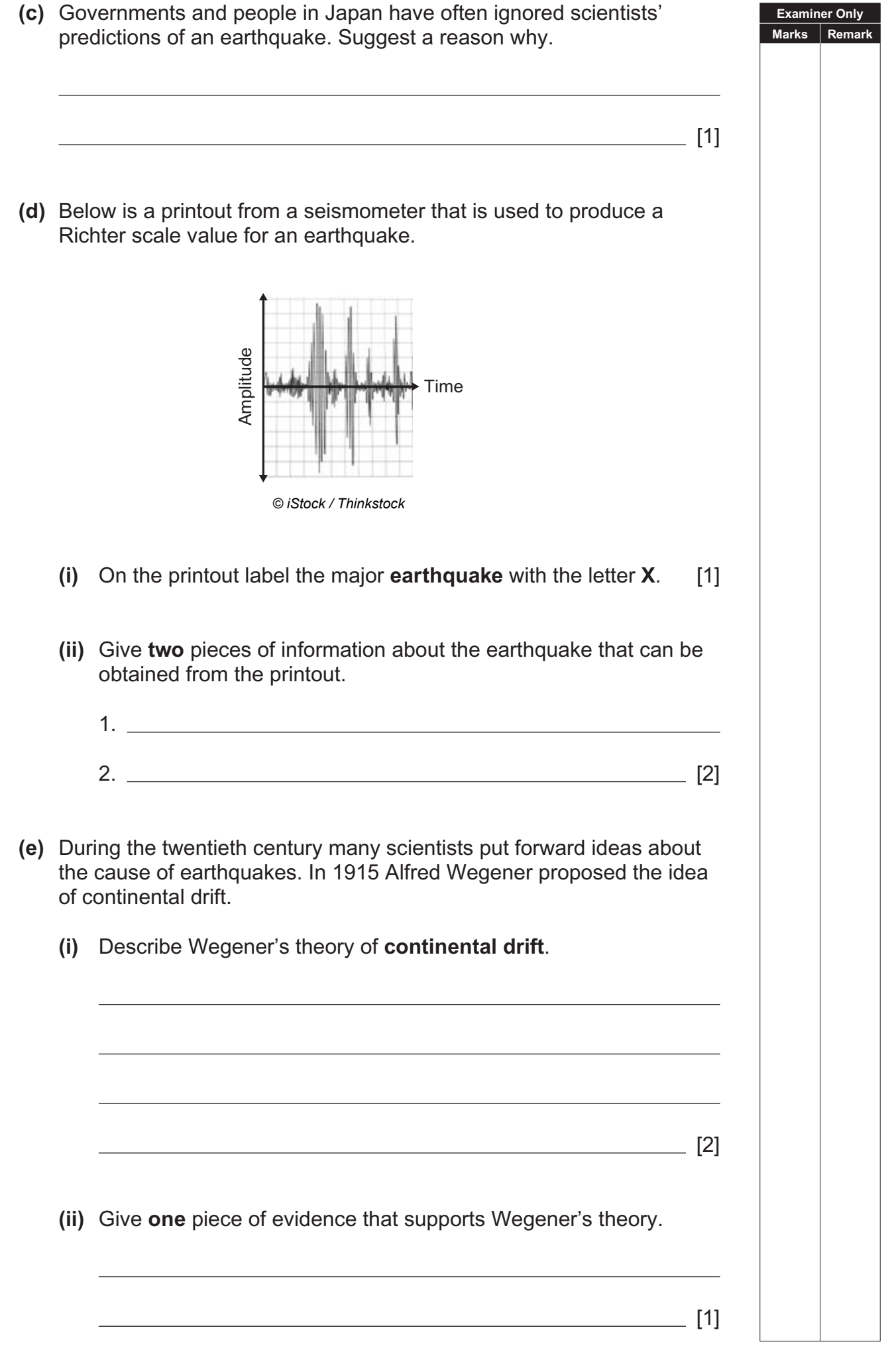

**9** Below is a table showing some properties of four polymers.

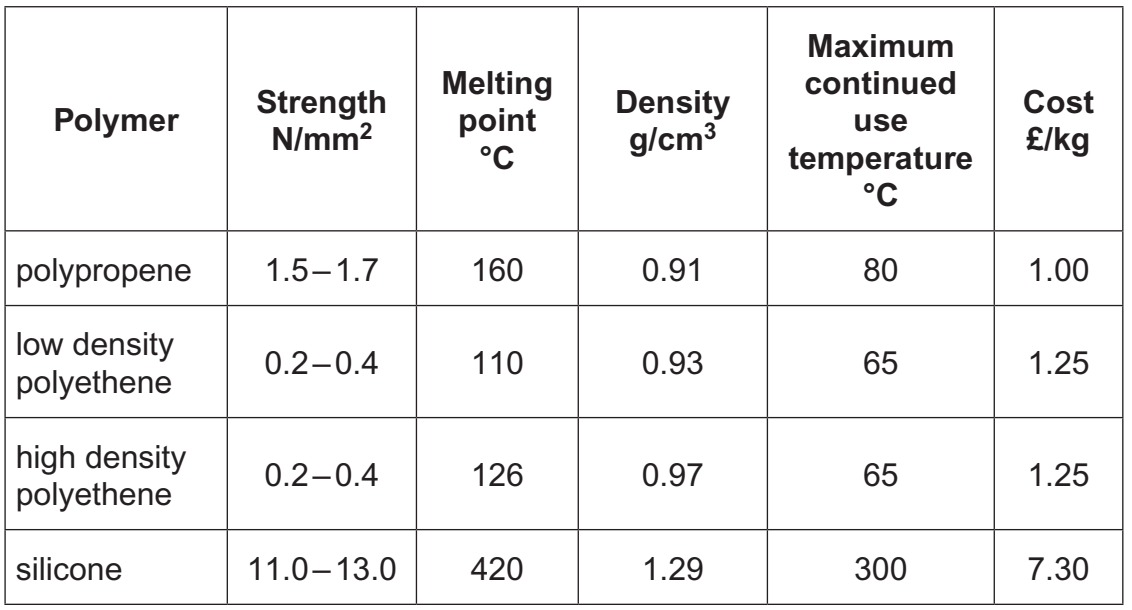

Use the information in the table to answer the following questions.

**(a)** Explain why polypropene would be better than high density polyethene for making garden furniture.

 [2] **(b)** Some polymers can now be used to make cupcake moulds for baking buns.

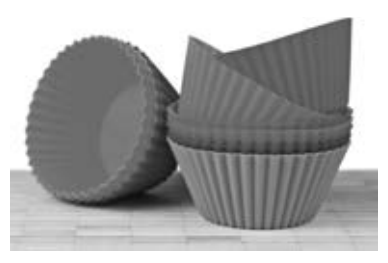

*© iStock / Thinkstock*

 Which polymer in the table would be most suitable for this use? Explain your answer.

[2]

**Examiner Only Marks** Remark **(c)** Traditionally cake moulds were made from steel. Some properties of steel are shown below.

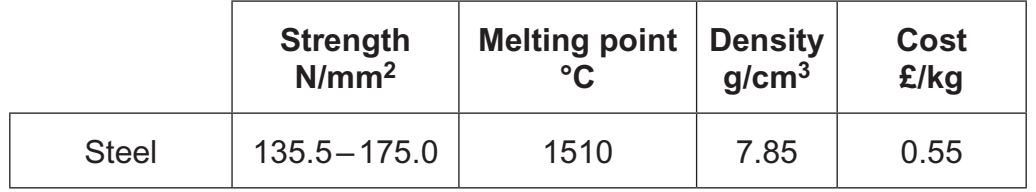

 Using the information provided, explain fully why steel is still the most popular choice for making cake moulds.

[2]

[2]

- **10** Aluminium is produced by the electrolysis of bauxite (aluminium oxide).
	- **(a)** What is the meaning of the term **electrolysis**?
	- **(b)** The aluminium is formed at the cathode. Complete the **ionic** equation for the reaction at the cathode.

 $+$   $-$  Al

[2]

**Examiner Only Marks Remar** 

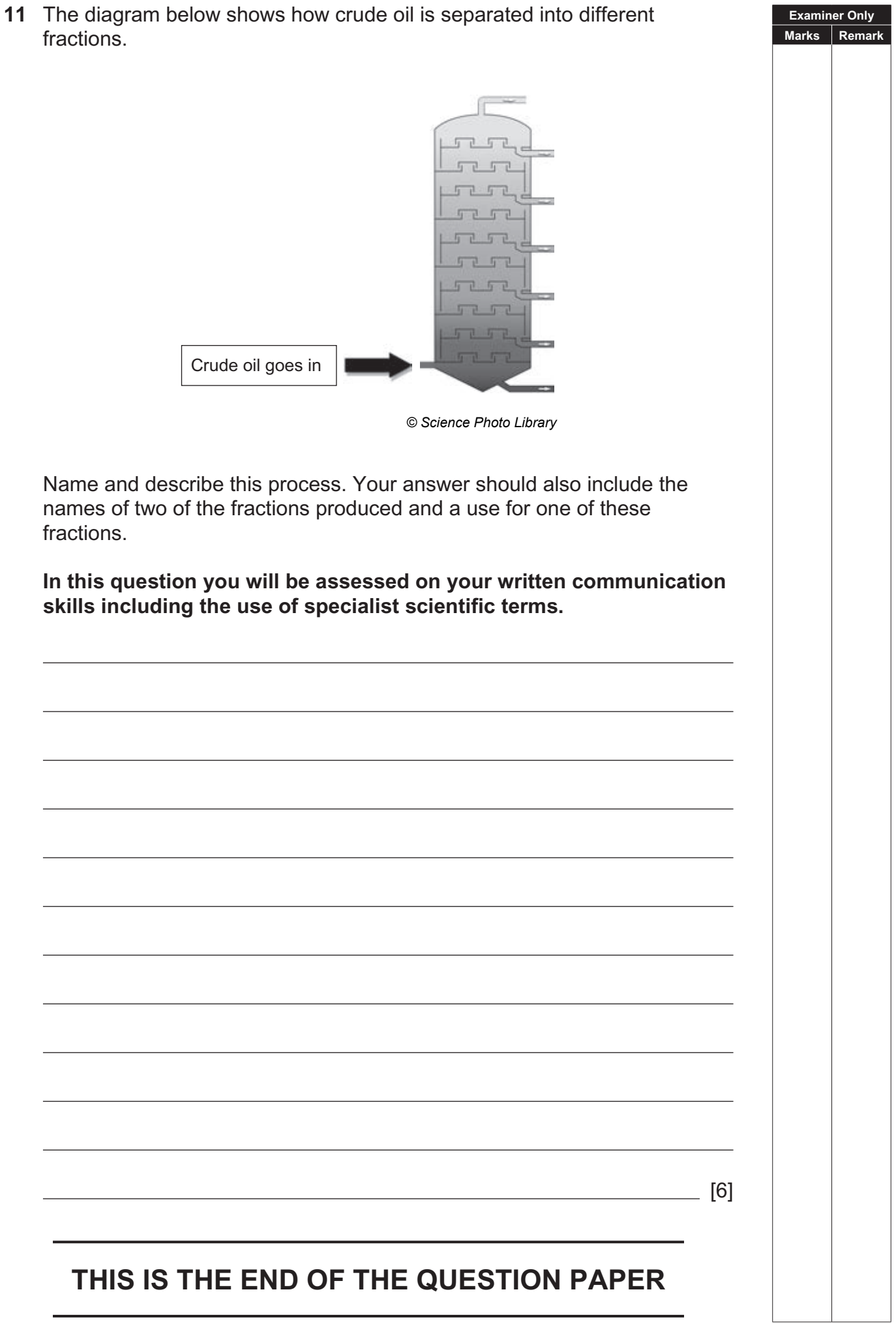

 $\overline{1}$ 

Permission to reproduce all copyright material has been applied for. In some cases, efforts to contact copyright holders may have been unsuccessful and CCEA will be happy to rectify any omissions of acknowledgement in future if notified.